#### Objektorientierte Modellierung, Spezifikation und Implementierung

Praktikumsveranstaltung

### Informationen zur Veranstaltung

- http://www.informatik.hu-berlin.de/ forschung/gebiete/sam/Lehre/omsi
- Per Mail über Goya

### Kochrezept ODEMx MinGW

- <http://sourceforge.net/projects/mingw/>
- Benötigte Werkzeuge
	- MinGW C++ Compiler
	- MinGW Developer Toolkit
	- MSYS Basic System
- <MinGW HOME>/bin in PATH eintragen

## Kochrezept ODEMx CMake

• [http://www.cmake.org/files/v2.8/](http://www.cmake.org/files/v2.8/cmake-2.8.2-win32-x86.exe) [cmake-2.8.2-win32-x86.exe](http://www.cmake.org/files/v2.8/cmake-2.8.2-win32-x86.exe)

### Kochrezept ODEMx ODEMx

- [http://www.informatik.hu-berlin.de/forschung/](http://www.informatik.hu-berlin.de/forschung/gebiete/sam/Lehre/tools/odemx/trunk-snapshots) [gebiete/sam/Lehre/tools/odemx/trunk-snapshots](http://www.informatik.hu-berlin.de/forschung/gebiete/sam/Lehre/tools/odemx/trunk-snapshots)
- getestet: Revision 658
- entpacken nach <MinGW\_HOME>\msys\1.0\home \<user>\odemx
- Umgebungvariable setzen:
	- $\bullet$  ODEMX HOME =  $\leq$ PFAD ZU ODEMx>

### Kochrezept ODEMx ODEMx ...

- gehe ins Verzeichnis: <msys>/<user>/odemx/external/contrib
- führe aus: ./install\_contrib ../../install
- gehe zurück ins Verzeichnis: <msys>/<user>/odemx/
- erstelle Verzeichnis: mkdir build
- wechsle ins Verzeichnis: cd build
- führe aus: cmake -DGSL\_INSTALL\_PREFIX=../install DPOCO\_INSTALL\_PREFIX=../install/ -G "MSYS Makefiles" ../
- führe aus: make
- führe aus: make install

### Erstes Projekt

- kopiere Verzeichnis: odemx/CMakeTemplates/MinGW
- editiere CMakeLists.txt
- führe aus:
	- cmake -G "MSYS Makefiles"./
	- make
- oder:
	- MSYS-Shell verlassen und Windows Eingabeauffordungen öffnen
	- in das Projektverzeichnis wechseln
	- cmake -G "Eclipse CDT4 MinGW Makefiles" ./
	- und importiere Verzeichnis in Eclipse

#### Trac

• [https://samtrac.informatik.hu-berlin.de/](https://samtrac.informatik.hu-berlin.de/odemx) **[ODEMx](https://samtrac.informatik.hu-berlin.de/odemx)** 

## 1. Aufgabe

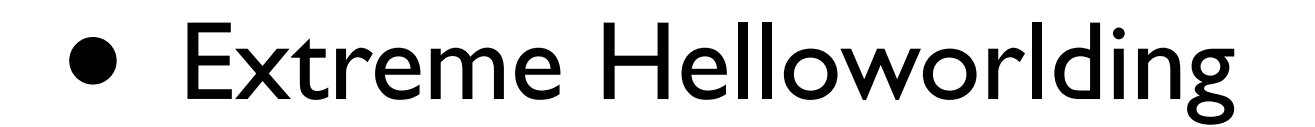

## Ausblick auf die nächste Woche

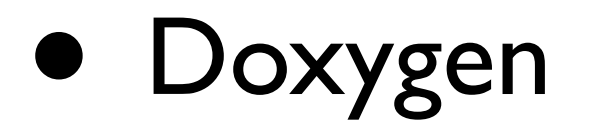

• Extreme Helloworlding

# Fragen?